# **BAB III**

# **METODE PENELITIAN**

## **A. Objek dan Subjek Penelitian**

## **1. Objek Penelitian.**

Daerah/wilayah yang digunakan dalam fokus penelitian ini adalah seluruh kabupaten dan kota yang berada di Provinsi Jawa Barat, yaitu sebagai berikut :

- a. Bogor n. Purwakarta
- b. Sukabumi o. Karawang
- c. Cianjur p. Bekasi
- d. Bandung q. Bandung Barat
- e. Garut r. Kota Bogor
- f. Tasikmalaya s. Kota Sukabumi
- 
- 
- 
- j. Majalengka w. Kota Depok
- 
- 
- 
- 
- 
- 
- 
- g. Ciamis t. Kota Bandung
- h. Kuningan u. Kota Cirebon
- i. Cirebon v. Kota Bekasi
	-
- k. Sumedang x. Kota Cimahi
- l. Indramayu y. Kota Tasikmalaya
- m. Subang z. Kota Banjar

#### **2. Subjek Penelitian.**

Dalam penelitian ini variabel dependen yang digunakan adalah Kemiskinan, sedangkan variabel independennya terdiri dari Jumlah Penduduk, Pendidikan, Kesehatan, dan Produk Domestik Regional Bruto (PDRB).

## **B. Jenis dan Sumber Data**

Penelitian ini menggunakan analisis kuantitatif dan data sekunder berupa data *time series* dalam bentuk data tahunan selama periode tahun 2011 sampai dengan tahun 2015. Data dalam penelitian ini diperoleh dari beberapa sumber utama yaitu Badan Pusat Statistik (BPS) Jawa Barat dan seluruh Badan Pusat Statistik (BPS) 26 kabupaten dan kota di Jawa Barat, Pusat Data dan Analisis Pembangunan (Pusdalisbang) Jawa Barat, dan sumber lainnya yang terkait.

# **C. Teknik Pengumpulan Data**

Teknik pengumpulan data yang digunakan oleh penulis untuk mencapai tujuan dalam penelitian ini adalah dengan menggunakan *library research*  atau studi pustaka, yaitu penelitian yang mengunakan bahan-bahan dari buku sebagai referensi, surat kabar, artikel, jurnal, serta browsing internet dengan masalah terkait. Periode data yang digunakan dalam penelitian ini dari tahun 2011 sampai dengan tahun 2015 yang bersumber dari Badan Pusat Statistik (BPS), Pusdalisbang, serta sumber lainnya yang terkait dengan penelitian ini.

#### **D. Definisi Operasional Variabel Penelitian**

#### **1. Definisi Variabel Penelitian.**

Penelitian ini menggunakan dua variabel yaitu variabel dependen dan variabel independen. Variabel dependen dapat diartikan sebagai variabel terikat, sedangkan variabel independen adalah variabel bebas. Variabel dependen dalam penelitian ini adalah Kemiskinan, sedangkan variabel independen yang digunakan dalam penelitian ini adalah Jumlah Penduduk, Pendidikan, Kesehatan, dan Produk Domestik Regional Bruto (PDRB). Dalam penelitian ini definisi operasional masing-masing variabel adalah sebagai berikut :

a. Variabel Kemiskinan

Dalam penelitian ini adalah jumlah seluruh penduduk miskin di Provinsi Jawa Barat yang sudah ditetapkan oleh Badan Pusat Statistik (BPS) Jawa Barat yang dibandingkan dengan jumlah keseluruhan penduduk di masing-masing Kabupaten/Kota di Jawa Barat pada tahun 2011 sampai 2015. Data yang digunakan dalam penelitian ini adalah jumlah penduduk miskin Jawa Barat dan data ini diperoleh dari Badan Pusat Statistik (BPS) Jawa barat.

b. Variabel Jumlah Penduduk

Jumlah penduduk menurut BPS ialah seluruh orang yang berdomisili di suatu wilayah geografis Jawa Barat selama 6 bulan atau lebih dari 6 bulan dan atau orang yang berdomisili kurang dari 6 bulan, namun bertujuan untuk menetap di wilayah tersebut. Data yang digunakan

dalam penelitian ini adalah jumlah penduduk di setiap kabupaten/kota di Jawa barat pada tahun 2011 sampai 2015.Data ini diperoleh dari Pusat Data dan Analisis Pembangunan Jawa Barat (Pusdalisbang).

c. Variabel Pendidikan

Variabel pendidikan yang digunakan dalam penelitian ini adalah Angka Partisipasi Sekolah (APS). Menurut Sirusa Badan Pusat Statistik (BPS) angka partisipasi sekolah adalah suatu proporsi dari seluruh anak yang masih duduk dibangku sekolah yang berada pada suatu kelompok umur tertentu terhadap penduduk dengan kelompok yang sesuai. Data yang digunakan dalam penelitian ini adalah Angka Partisipasi Sekolah penduduk Jawa Barat pada tahun 2011 sampai 2015 (dalam satuan persen). Dan data ini diperoleh dari Badan Pusat Statistik (BPS) Jawa Barat.

d. Variabel Kesehatan

Variabel kesehatan yang digunakan dalam penelitian ini adalah Angka Harapan Hidup (AHH). Menurut Sirusa Badan Pusat Statistik (BPS) angka harapan hidup adalah rata-rata tahun hidup yang masih akan dijalani seseorang yang telah mencapai umur x pada suatu tahun tertentu, dan dalam situasi mortalitas yang sedang berlaku di sekitar lingkungan masyarakatnya. Dalam penelitian ini data yang digunakan adalah Angka Harapan Hidup masyarakat Jawa Barat pada tahun 2011 sampai 2015 (dalam satuan usia), dan data ini diperoleh dari Badan Pusat Statistik (BPS) Jawa Barat.

e. Variabel Produk Domestik Regional Bruto (PDRB)

Variabel PDRB yang digunakan dalam penelitian ini adalah PDRB harga konstan.Menurut Badan Pusat Statistik PDRB harga konstan adalah suatu nilai tambah dari suatu barang dan jasa yang biasanya dihitung dengan menggunakan harga pada tahun tertentu sebagai tahun dasarnya (tahun dasarnya yaitu tahun 2000). Data yang digunakan dalam penelitian ini adalah PDRB harga konstan di Jawa Barat pada tahun 2011 sampai 2015 (dalam satuan juta rupiah), data ini diperoleh dari Badan Pusat Statistik (BPS) Jawa Barat.

#### **2. Alat Ukur Data.**

Dalam mengolah data sekunder yang telah terkumpul, penulis menggunakan beberapa alat statistik, seperti: program *Microsoft Excel 2010* dan E-Views 7.0. *Microsoft Exel 2010* digunakan untuk pengolahan data menyangkut pembuatan tabel dan analisis. Sementara E-Views 7.0 digunakan untuk pengolahan regresi.

## **E. Uji Hipotesis dan Analisis Data**

Metode analisis regresi data panel dipilih penulis dalam menganalisis data pada penelitian ini. Analisis regresi data panel digunakan untuk melihat sejauh mana pengaruh variabel-variabel bebas yang digunakan dalam meneliti kemiskinan di Provinsi Jawa Barat. Data panel (*pooled data*) diperoleh dengan cara menggabungkan data *time series* dengan *cross section.* Analisis regresi dengan data panel (*pooled data*) memungkinkan peneliti mengetahui karakteristik antar waktu dan antar individu dalam variabel yang bisa saja berbeda-beda. Kelebihan yang diperoleh dari penggunaan data panel adalah sebagai berikut (Widarjono,2013):

- 1. Data panel yang merupakan gabungan dua data *time series* dan *cross section* mampu menyediakan data yang akan menghasilkan *degree of freedom* (*df*) yang lebih besar.
- 2. Menggabungkan informasi dari data *time series* dan *data cross setion*  dapat mengatasi masalah yang timbul ketika ada masalah penghilang variabel *(ommited-variabel).* Dapat menguji dan membangun model perilaku yang lebih kompleks.

#### **A. Metode Estimasi Model Regresi Panel**

Dalam metode estimasi model regresi dengan menggunakan data panel secara umum akan menghasilkan intersep dan *slope* koefisein yang berbeda pada setiap perusahaan dan setiap periode waktu. Ada beberapa kemungkinan yang akan muncul (Wardjono, 2013), antara lain :

- a. Diasumsikan intersep dan *slope* adalah tetap sepanjang waktu dan individu (perusahaan) dan perbedaan intersep dan *slope* dijelaskan oleh variabel gangguan.
- b. Diasumsikan *slope* adalah tetap tetapi intersep berbeda antar individu.
- c. Diasumsikan *slope* tetap tetapi intersep berbeda baik antar waktu maupun antar individu.
- d. Diasumsikan intersep dan *slope* berbeda antar individu
- e. Diasumsikan intersep dan *slope* berbeda antar waktu dan antar individu.

Namun dengan demikian ada beberapa metode yang biasa digunakan untuk mengestimasi model regresi dengan data panel, yaitu: pendekatan *Common Effect, Fixed Effect,* dan *Random Effect.* 

## **1. Model Pooled Least Square (***Common Effect***)**

Model ini dikenal dengan estimasi *Common Effect* yaitu pendekatan model data panel yang paling sederhana untuk mengestimasi data panel dengan cara hanya mengkombinasikan data *time series* dan *cross section* tanpa melihat perbedaan antar waktu dan individu. Metode ini bisa menggunakan pendekatan *Ordinary Least Square* (OLS) atau teknik kuadrat terkecil untuk mengestimasi data panel. Adapun persamaan regresi dalam model *common effect* dapat ditulis sebagai berikut :

$$
Y_{it} = \alpha + X_{it}\beta + \varepsilon_{it}
$$

Dimana :

i = Bogor, Sukabumi, Cianjur, Bandung, Garut, Tasikmalaya, Ciamis, Kuningan, Cirebon, Majalengka, Sumedang, Indramayu, Subang, Purwakarta, Karawang, Bekasi, Bandung Barat, Kota Bogor, Kota Sukabumi, Kota Bandung, Kota Cirebon, Kota Bekasi, Kota Depok, Kota Cimahi, Kota Tasikmlaya, Kota Banjar.

 $t = 2011, 2012, 2013, 2014, 2015$ 

# **2. Model Pendekatan Efek Tetap (***Fixed Effect***)**

Model *Fixed effects* mengasumsikan adanya perbedaan intersep yang berbeda antar perusahaan sedangkan *slope*-nya tetap sama antar perusahaan. Teknik model *Fixed Effect* adalah teknik mengestimasi data panel dengan menggunakan variabel dummy untuk menangkap adanya perbedaan intersep. Pengertian *Fixed Effect* ini didasarkan adanya perbedaan intersep antara perusahaan namun intersepnya sama antar waktu *(time invariant)*. Variabel boneka atau *dummy* digunakan dalam pendekatan *Fixed Effect* (Widarjono, 2013).

#### **3. Model Pendekatan Efek Acak (***Random Effect***)**

Model *Random Effect* mengestimasi data panel dimana variabel gangguan mungkin saling berhubungan antar waktu dan antar individu. Pada model *Random Effect* perbedaan antar intersep diakomodasi oleh *error terms* masing-masing perusahaan. Keuntungan menggunakan model *Random Effect* yakni menghilangkan heteroskedastisitas. Model ini juga disebut dengan *Error Component Model* (ECM) atau teknik *Generalized Least Square* (GLS).

Dengan menggunakan model *Random Effect*, maka dapat mengurangi pemakaian derajat kebebasan dan tidak mengurangi jumlahnya seperti yang dilakukan pada model *Fixed Effect*. Hal ini berimplikasi parameter yang merupakan hasil estimasi akan jadi semakin efisien. Keputusan penggunaan model *Fixed Effect* atau *Random Effect* ditentukan dengan menggunakan uji hausman. Dengan ketentuan apabila probabilitas yang dihasilkan lebih kecil dari 0,05 maka dapat digunakan *Fixed Effect,* namun apabila lebih besar dari 0,05

maka dapat digunakan model *Random Effect.* Dengan demikian, persamaan model *Random Effects* dapat dituliskan sebagai berikut :

$$
Y_{it} = \alpha + X'_{it} \beta + W_{it}
$$

Keterangan :

i = Bogor, Sukabumi, Cianjur, Bandung, Garut, Tasikmalaya, Ciamis, Kuningan, Cirebon, Majalengka, Sumedang, Indramayu, Subang, Purwakarta, Karawang, Bekasi, Bandung Barat, Kota Bogor, Kota Sukabumi, Kota Bandung, Kota Cirebon, Kota Bekasi, Kota Depok, Kota Cimahi, Kota Tasikmlaya, Kota Banjar.

 $t = 2011, 2012, 2013, 2014, 2015$ 

#### **B. Pemilihan Model**

Untuk menganalisis variabel independen terhadap variabel dependen digunakan regresi data panel menggabungkan antara data *time series* dengan *cross section*. Prosedur regresi data panel tersebut adalah dengan memilih model yang paling tepat dengan cara:

#### **1. Uji Chow**

Chow test adalah pengujian untuk menentukan model *Fixed Effect* atau *Random Effect* yang paling tepat digunakan dalam mengestimasi data panel.

#### **2. Uji Hausman**

Hausman test adalah pengujian statistik untuk memilih apakah model *Fixed Effect* atau *Random Effect* yang paling tepat digunakan.

#### **3. Uji Lagrange Multiplier**

Untuk mengetahui apakah model *Random Eff*ect lebih baik daripada metode *common Effect* (OLS) digunakan uji *Langrange Multiplier* (LM).

Setelah didapatkan model yang tepat maka hasil regresi dari model tersebut membuktikan hipotesis ada atau tidaknya pengaruh yang signifikan maka dilakukan uji signifikansi dengan uji t dan uji F.

# **C. Teknik Penaksiran Model**

Untuk menguji estimasi pengaruh Jumlah Penduduk, Pendidikan, Kesehatan, dan PDRB terhadap Kemiskinan digunakan alat regresi dengan model data panel. Ada dua pendekatan yang digunakan dalam mengalisis data panel. Pendekatann *Fixed Effect* dan *Random Effect*. Sebelum model estimasi dengan model yang tepat, terlebih dahulu dilakukan uji spesifikasi apakah *Fixed Effect* dan *Random Effect* atau keduanya memberikan hasil yang sama. Dari beberapa variabel yang digunakan dalam penelitian ini maka dapat dibuat model penelitan sebagai berikut:

KM= f(JP, PDK, KST, PDRB)

KM<sub>it</sub> = β0 + β<sub>1</sub>JP<sub>it</sub> - β<sub>2</sub>PDK<sub>it</sub> + β<sub>3</sub>KST<sub>it</sub> - β<sub>4</sub>PDRB<sub>it +</sub> ε

Adanya perbedaan satuan dan besaran variabel bebas dalam persamaan menyebabkan persamaan regresi harus dibuat dengan model logaritma-linier (log). Sehingga model persamaan regresinya menjadi sebagai berikut:

LogKM<sub>it</sub> = β0 + Log β<sub>1</sub>JP<sub>it</sub> - β<sub>2</sub>PDK<sub>it</sub> + β<sub>3</sub>KST<sub>it</sub> - Log β<sub>4</sub>PDRB<sub>it</sub> + ε

Keterangan:

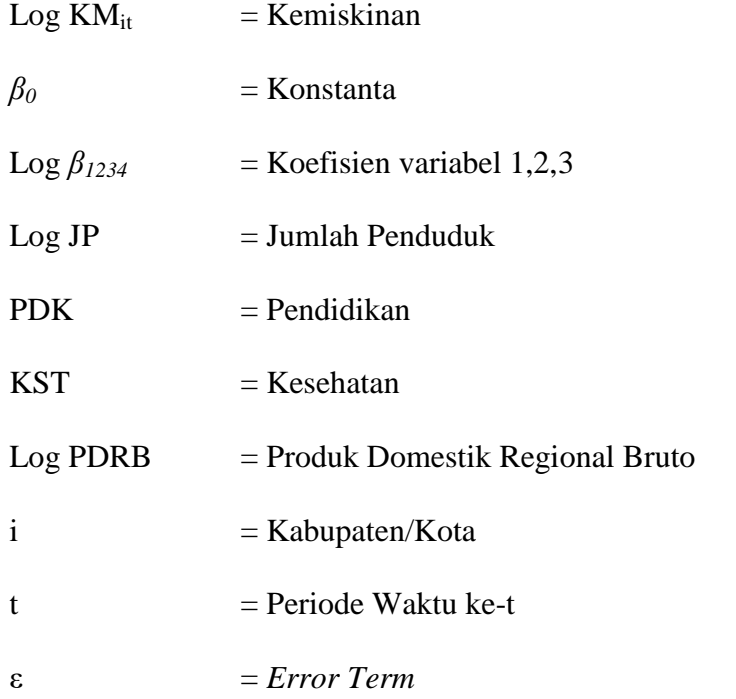

Dalam menguji spesifikasi model pada penelitian, penulis menggunakan beberapa metode :

# **1. Uji Chow Test**

Chow test yakni pengujian untuk menentukan model *Fixed Effect* atau *Random Effect* yang paling tepat digunakan dalam mengestimasi data panel. Hipotesis dalam uji chow adalah:

H<sup>0</sup> = *Common Effect Model* atau pooled OLS

# H<sup>1</sup> = *Fixed Effect Model*

Dasar penolakan terhadap hipotesis diatas adalah dengan membandingkan perhitungan F-statistik dengan F-tabel. Perbandingan dipakai apabila hasil F hitung lebih besar (>) dari F tabel maka Ho di tolak yang berarti model yang digunakan adalah *Cammon Effect Model* (Widarjono, 2009). Perhitungan F statistic didapat dari uji chow dengan rumus (Baltagi, 2005):

$$
F=\frac{\frac{\left( SSE_{1}-SSE_{2}\right) }{\left( n-1\right) }}{\frac{SSE_{2}}{\left( nt-k\right) }}
$$

Dimana :

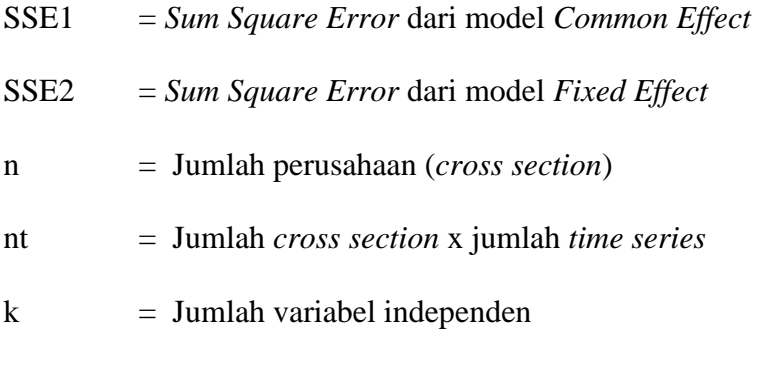

Sedangkan variabel F tabel didapat dari :

$$
F-table = \{\alpha: df(n-1, nt-n-k)\}
$$

Dimana :

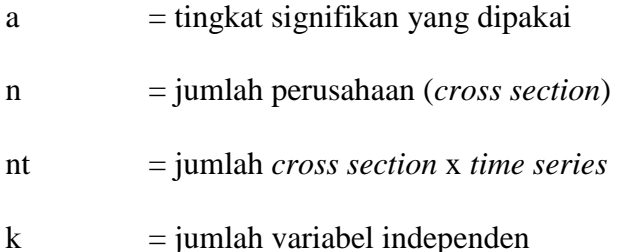

#### **2. Uji Hausman**

Uji Hausman merupakan pengujian untuk menentukan penggunaan metode antara *Random Effect* dengan *Fixed Effect.* Jika hasil dari Uji Hausman tersebut menyatakan menerima hipotesis nol maka model yang terbaik untuk digunakan adalah model *Random Effect.* Akan tetapi, jika hasilnya menyatakan menolak hipotesis nol maka model terbaik yang digunakan adalah model *Fixed Effect.*

Uji Spesifikasi Hausman membandingkan model *fixed effect* dan *random* di bawah hipotesis nol yang berarti bahwa efek individual tidak berkorelasi dengan regresi dalam model.

# H<sup>0</sup> = *Random Effect Model* H<sup>1</sup> = *Fixed Effect Model*

Hausman test ini menggunakan nilai chi-square sehingga keputusan pemilihan metode data panel ini dapat ditentukan secara statistik. Dengan asumsi bahwa error secara individual tidak saling berkorelasi begitu juga error kombinasinya. Statistik hausman menggunakan nilai *Chi square statistic.* Jika hasil uji hausman test signifikan maka metode yang digunakan dalam pengolahan data panel adalah *Fixed Effect Model*. Jika tes Hausman tidak menunjukkan perbedaan yang signifikan ( $p > 0.05$ ), itu mencerminkan bahwa efek random estimator tidak aman bebas dari bias, dan karena itu lebih dianjurkan kepada estiasi *fixed effect* dari pada efek estimator tetap.

#### **3. Uji Kualitas Data**

Menurut Basuki dan Yuliadi (2015) dalam data panel Uji Asumsi Klasik yang digunakan adalah multikolinearitas dan heteroskedastisitas.

#### a. Uji Heterokedastisitas

Dikatakan suatu model regresi terkena heterokedastisitas apabila terjadi ketidaksamaan varians dari residual dari suatu pengamatan ke

pengamatan yang lain. Jika varians dari residual dan satu pengamatan ke pengamatan yang lain tetap, maka disebut homoskedastisitas. Jika varians berbeda disebut heteroskedastisitas.

Menurut Gujarati (2006) adanya sifat heteroskedastisitas ini dapat membuat penaksiran dalam model bersifat tidak efisien. Umumnya masalah heteroskedastisitas lebih biasa terjadi pada data *cross section* dibandingkan dengan *time series*. Untuk mendeteksi masalah heteroskedastisitas dalam model, penulis menggunakan uji park yang sering digunakan dalam beberapa referensi. Dalam metodenya, Park menyarankan suatu bentuk fungsi spesifik diantara varian kesalahan  $\sigma_{ui}^2$  dan variabel bebas yang dinyatakan sebagai berikut:

$$
\sigma_{ui}^2 = \alpha X_i^\beta
$$

Persamaan dijadikan bentuk persamaan log sehingga menjadi:

$$
Ln\ \sigma_{\mathcal{U}}^{\,2}=\alpha+\beta\ Ln\ X_{i}+vi
$$

Karena varian kesalahan ( $\sigma_{ui}^2$ ) tidak teramati, maka digunakan e $_i^2$ sebagai penggantinya. Sehingga persmaan menjadi :

Lne<sup>2</sup><sub>i</sub> =  $\alpha$  + $\beta$  Ln X<sub>i</sub> + vi

Apabila koefisien parameter β dari persamaan regresi tersebut signifikan secara statistik, berarti didalam data terdapat masalah heteroskedastisitas. Sebaliknya, jika β tidak signifikan, maka asumsi homokedastisitas pada data dapat diterima.

Uji heteroskedastisitas bertujuan untuk menguji apakah pada model regresi terjadi ketidaksamaan varians dari residual dari satu pengamatan ke pengamatan yang lain. Jika varians dari residual dari suatu pengamatan ke pengamatan yang lain tetap, maka disebut heterokedastisitas. Model regresi yang baik adalah tidak adanya heteroskedastisitas. Dalam hal metode GLS, model ini sudah diantisipasi dari heterokedastisitas. Deteksi adanya heteroskedastisitas:

- 1) Jika ada pola tertentu, seperti titik-titik yang ada membentuk suatu pola tertentu yang terartur (bergelombang, melebat kemudian menyempit), maka telah terjadi heteroskedastisitas.
- 2) Jika tidak ada pola yang jelas, serta titik-titik menyebar diatas dan dibawah angka 0 pada sumbu Y, maka tidak terjadi heteroskedastisitas.
- b. Uji Multikolinearitas

Multikolinearitas dapat diartikan sebagai suatu keadaan dimana satu atau lebih variabel bebas dapat dinyatakan sebagai kombinasi kolinier dari variabel yang lainnnya. Uji ini bertujuan untuk mengetahui apakah dalam regresi ini ditemukan adanya korelasi antar variabel independen. Jika terjadi korelasi maka terdapat problem multikolinieritas. Salah satu cara mendeteksi adanya multikolinieritas yaitu :

1)  $R^2$  cukup tinggi (0,7 – 0,1), tetapi uji-t untuk masing-masing koefisien regresi nya tidak signifikan.

- 2) Tingginya R<sup>2</sup>merupakan syarat yang cukup (*sufficent*) akan tetapi bukan syarat yang perlu (*necessary)* untuk terjadinya multikolinearitas, sebab pada  $R^2$ yang rendah < 0,5 bisa juga terjadi multikolineraritas.
- 3) Meregresikan variabel independen X dengan variabel-variabel independen yang lain, kemudian di hitung  $R^2$ nya dengan uji F:
	- Jika  $F^* > F$  tabel berarti  $H_0$  di tolak, ada multikolinearitas

 $\bullet$  Jika F<sup>\*</sup> < F tabel berarti H<sub>0</sub> di terima, tidak ada multikolinearitas Ada beberapa cara untuk mengetahui multikolienaritas dalam suatu model. Salah satunya adalah dengan melihat koefisien korelasi hasil output komputer. Jika terdapat koefisien korelasi yang lebih besar dari (0,9), maka terdapat gejala multikolinearitas. Untuk mengatasi masalah multikolinieritas, satu variabel independen yang memiliki korelasi dengan variabel independen lain harus dihapus.

# **4. Uji Statistik Analisis Regresi**

Uji signifikansi merupakan prosedur yang digunakan untuk menguji kesalahan atau kebenaran dari hasil hipotesis nol dari sampel.

# a. Uji Koefisien Determinasi (R-Square)

Koefisien determinasi  $R^2$  pada intinya mengukur seberapa jauh kemampuan model dalam menerangkan variasi variabel independen untuk mengukur kebaikan suatu model (*Goodness of Fit*). Nilai koefisien determinasi diantara 0 dan 1 ( $0 < R^2 < 1$ ), nilai ( $R^2$ ) yang kecil berarti kemampuan variabel-variabel independen dalam menjelaskan variasi variabel independen sangat terbatas. Nilai yang mendekati 1 berarti variabel independen memberikan hampir semua informasi yang dibutuhkan untuk memprediksi variasi model dependen (Gujarati, 2006).

Kelemahan mendasar penggunaan koefisien determinasi adalah bias terhadap jumlah variabel dependen,  $R^2$  pasti meningkat, tidak peduli apakah variabel tersebut berpengaruh secara signifikan terhadap variabel dependen atau tidak. Oleh karena itu, banyak peneliti menganjurkan untuk menggunakan nilai *adjusted* R 2 pada saat mengevaluasi model regresi terbaik. Tidak seperti nilai  $R^2$ , nilai *adjusted* R 2 dapat naik dapat turun apabila satu variabel independen ditambahkan dalam model. Pengujian ini pada intinya adalah mengukur seberapa jauh kemampuan model dalam menerangkan variasi variabel independen.

#### b. Uji F-Statistik

Uji F-statistik ini dilakukan untuk melihat seberapa besar pengaruh variabel dependen. Adapun langkah-langkah yang dilakukan dalam uji ini sebagai berikut:

1) Merumuskan Hipotesis

H<sub>0</sub>: β<sub>1</sub> = β<sub>2</sub> = β<sub>3</sub> = β4 = 0, artinya secara bersama-sama tidak ada pengaruh variabel independen terhadap variabel dependen.

H<sub>a</sub>: β<sub>1</sub>: β<sub>2</sub>: β3: β<sub>4</sub>  $\neq$  0, artinya secara bersama-sama ada pengaruh variabel independen terhadap variabel dependen.

2) Pengambilan Keputusan

Pengambilan keputusan dalam uji F dilakukan dengan membandingkan probabilitas pengaruh variabel independen secara simultan antara variabel independen terhadap variabel dependen dengan nilai alpha yang digunakan, dalam penelitian ini penulis menggunakan alpha 0,05.

Jika probabilitas variabel independen  $> 0.05$ , maka secara hipotesis H<sub>0</sub> diterima, artinya variabel independen secara simultan (bersama-sama) tidak berpengaruh secara nyata terhadap variabel dependen. Jika probabilitas variabel independen  $< 0.05$ , maka secara hipotesis H<sub>0</sub> ditolak atau menerima Ha, artinya variabel independen secara simultan (bersamasama) berpengaruh secara nyata terhadap variabel dependen.

c. Uji t-Statisik (Uji Parsial)

Uji t dilakukan untuk melihat signifikansi dari pengaruh variabel bebas secara individual terhadap variabel terikat dengan menganggap variabel bebas lainnya adalah konstan. Adapun langkah-langkah yang dilakukan dalam uji ini sebagai berikut:

1) Merumuskan Hipotesis

H<sub>0</sub>:  $β_1 = β_2 = β_3 = β4 = 0$ , artinya tidak ada pengaruh secara individuvariabel independen terhadap variabel dependen.

2) H<sub>a</sub>: β<sub>1</sub>: β<sub>2</sub>: β3: β<sub>4</sub>  $\neq$  0, artinya ada pengaruh secara individu variabel independen terhadap variabel dependen.

3) Pengambilan Keputusan

Pengambilan keputusan dalam uji T dilakukan dengan membandingkan probabilitas variabel independen terhadap variabel dependen dengan nilai alpha yang digunakan, dalam penelitian ini penulis menggunakan alpha 0,05.

Jika probabilitas variabel independen > 0,05, maka secara hipotesis  $H_0$ diterima, artinya variabel independen secara partial (sendiri) tidak berpengaruh secara nyata terhadap variabel dependen. Jika probabilitas variabel independen < 0,05, maka secara hipotesis  $H_0$  ditolak atau menerima Ha, artinya variabel independen secara partial (sendiri) berpengaruh secara nyata terhadap variabel dependen. Uji ini dapat dilakukan dengan membandingkan t hitung dengan t tabel. Adapun rumus untuk mendapatkan t hitung adalah sebagai berikut:

$$
t hitung = (bi - b)/sbi
$$

Dimana:

- $bi = koefisien variablel independent ke-i$
- $b = \text{nilai hipotesis } \text{nol}$

sbi = simpangan baku dari variabel independen ke-i

Pada tingkat signifikansi 5% dengan kriteria pengujian yang digunakan sebagai berikut:

a) Jika t hitung  $<$  t tabel maka H<sub>0</sub> diterima dan H<sub>1</sub> ditolak, yang artinya salah satu variabel bebas *(independent)* tidak mempengaruhi variabel terikat (*dependent*) secara signifikan.

b) Jika t hitung > t tabel maka  $H_0$  ditolak dan  $H_1$  diterima, yang artinya salah satu variabel bebas (*independent*) mempengaruhi variabel terikat (*dependent*) secara signifikan.